# Digitale Medien

Übung

# **Heute**

- Hexadezimalsystem
- Little-Endian vs. Big-Endian
- WAVE-Format

#### **Hexeditor**

Zeigt einzelne Bytes einer Datei an

z.B. Linux: khexedit

Windows: fhred (www.kibria.de/frhed.html)

Mac OS X: HexEdit (http://hexedit.sourceforge.net/)

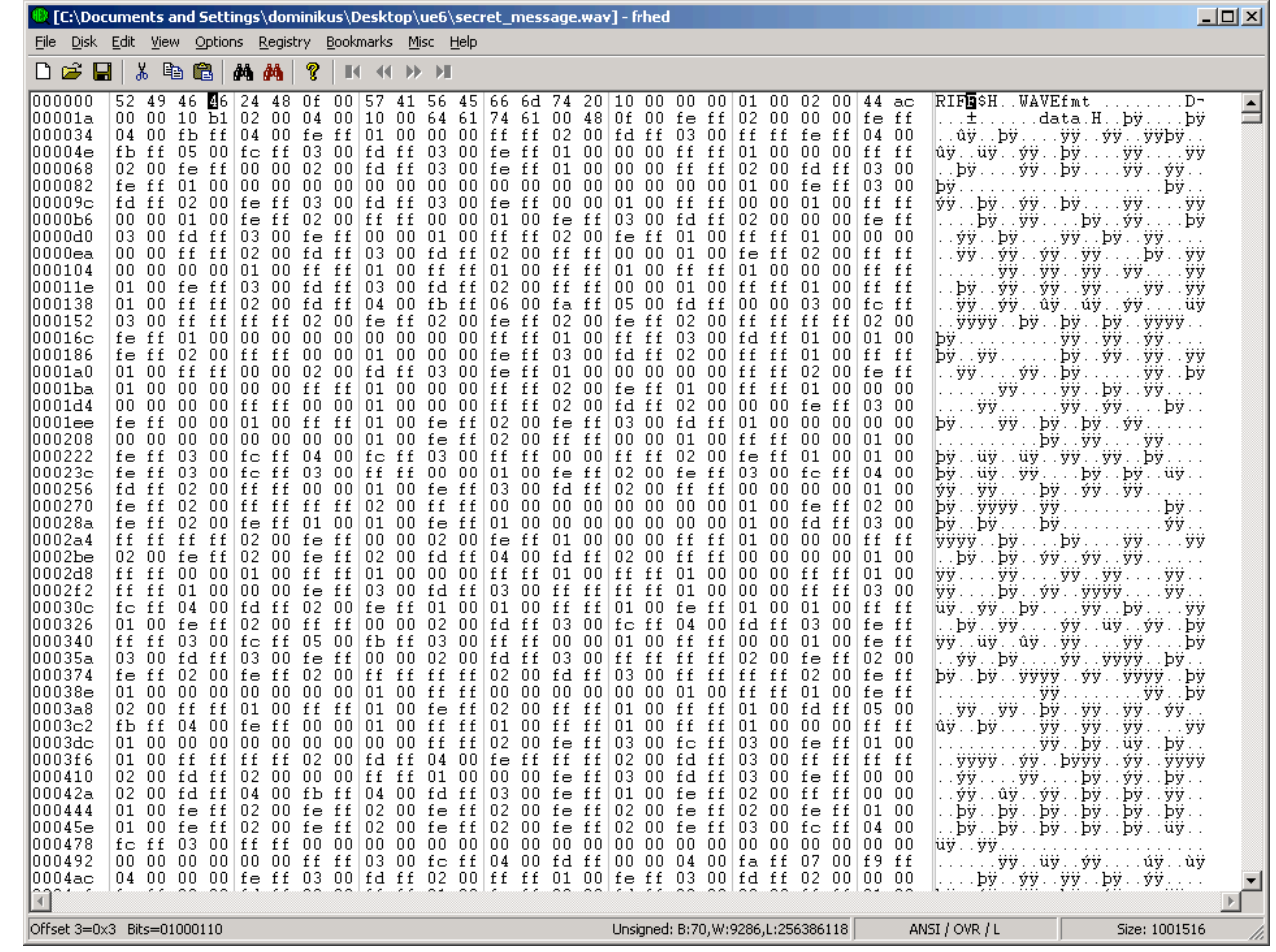

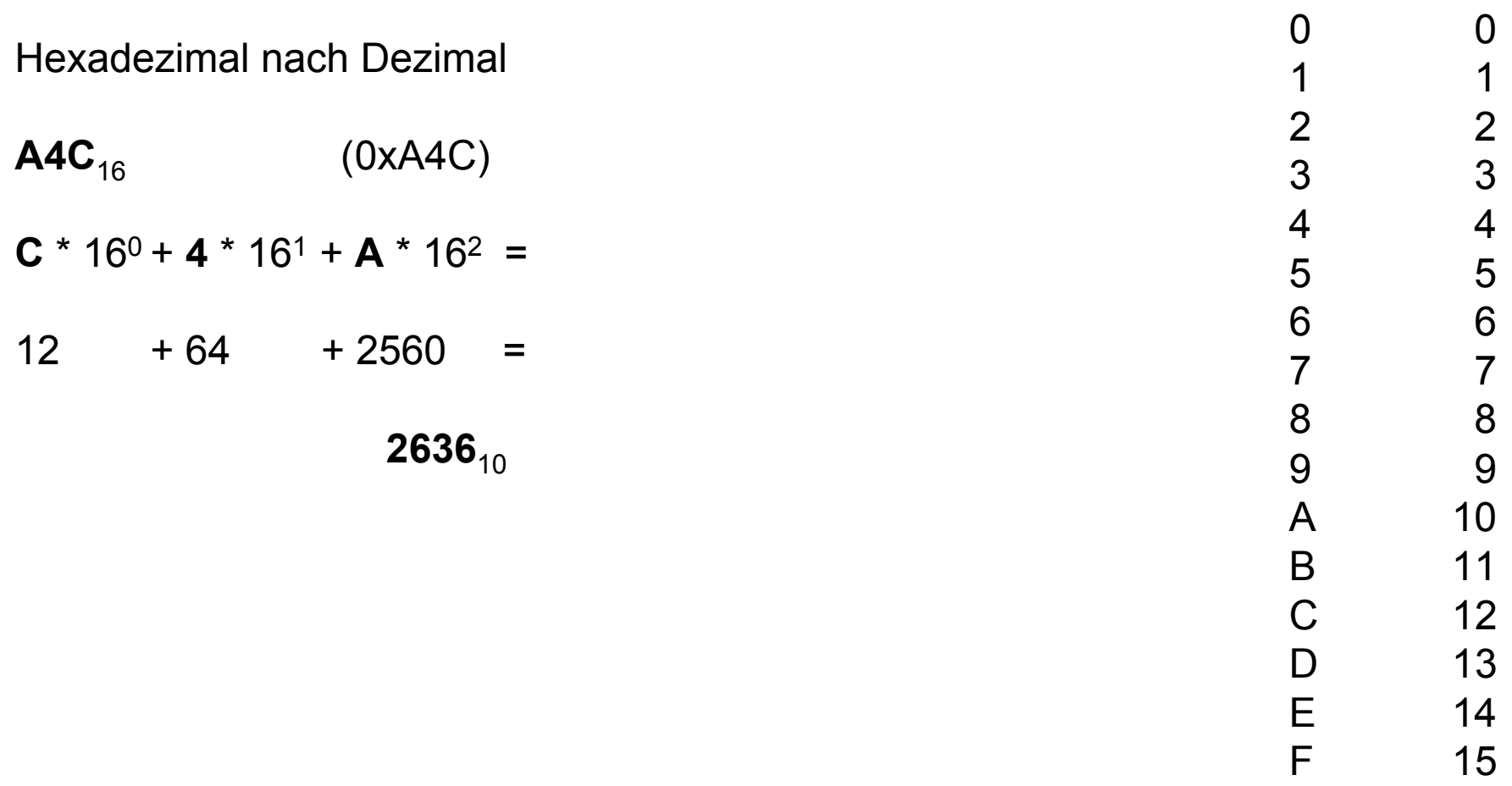

Google

"0xXXXX to decimal" "XXXXXX to hex"

#### Hintergrund und Umrechnung

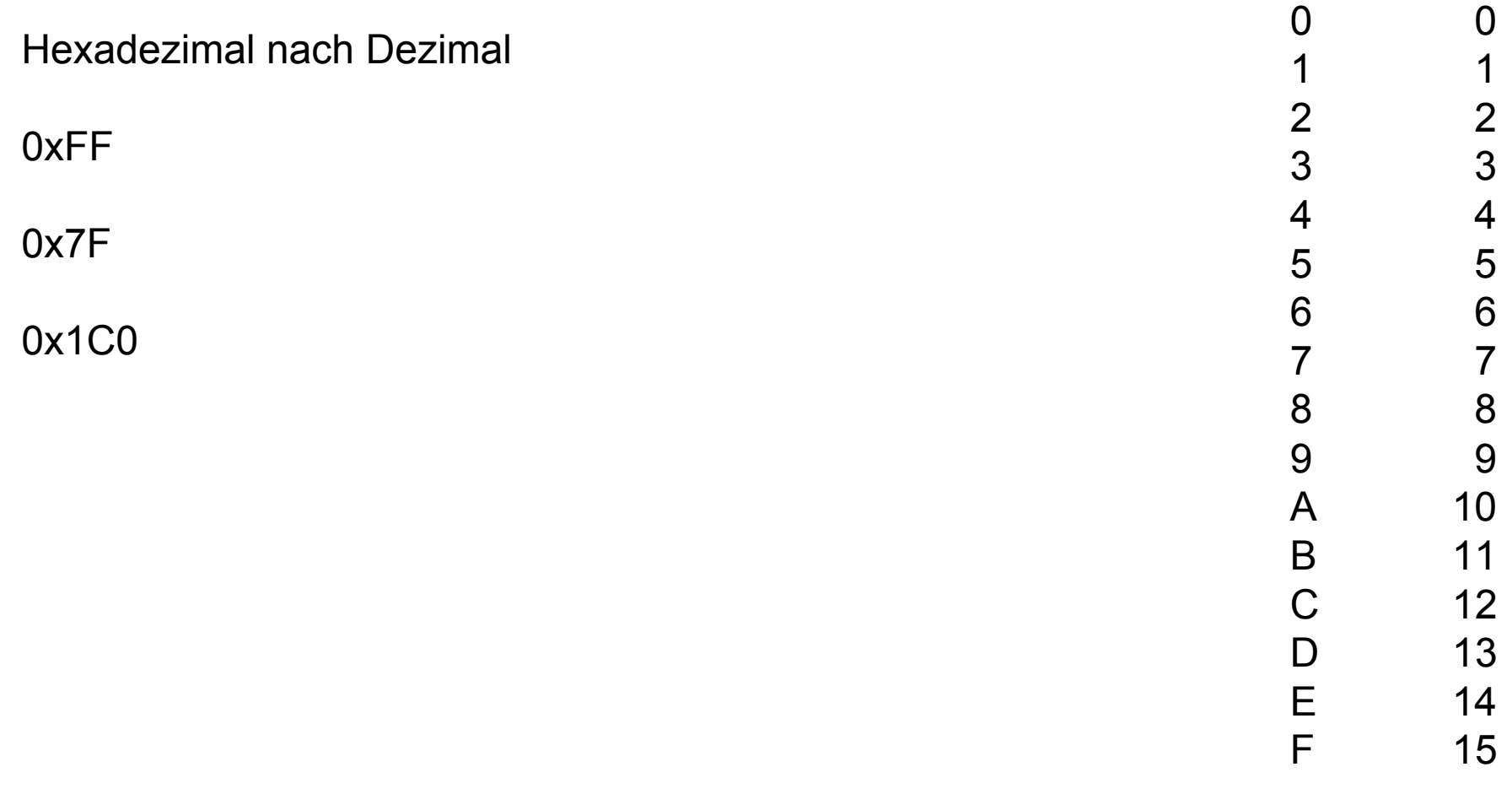

Google "0xXXXX to decimal" "XXXXXX to hex"

Hintergrund und Umrechnung

**Dateiformate** 

Big-Endian versus Little-Endian

**Big-Endian**: Höchster Wert zuerst 234 =>  $2 * 100 + 3 * 10 + 4 * 1$ **Little-Endian**: Niedrigster Wert zuerst 234  $\Rightarrow$  2  $\ast$  1 + 3  $\ast$  10 + 4  $\ast$  100

Sprache:

- $24 =$  "twenty-four" (Englisch Big-Endian)
- $24 =$  "vierundzwanzig" (Deutsch Little-Endian)

Im Speicher:

0A 11 34 FF

Big-Endian: 0A 11 34 FF => 168 899 839 Little-Endian: FF 34 11 0A => 4 281 602 314

**Dateiformate** 

33 FA CC 00

Big-Endian: 0x33FACC00 => 872 074 240 Little-Endian: 0x00CCFA33 => 13 433 395

00 00 0F 11

Big-Endian: 0x00000F11 => 3 857 Little-Endian: 0x110F0000 => 286 195 712

## The Canonical WAVE file format

#### WAVE

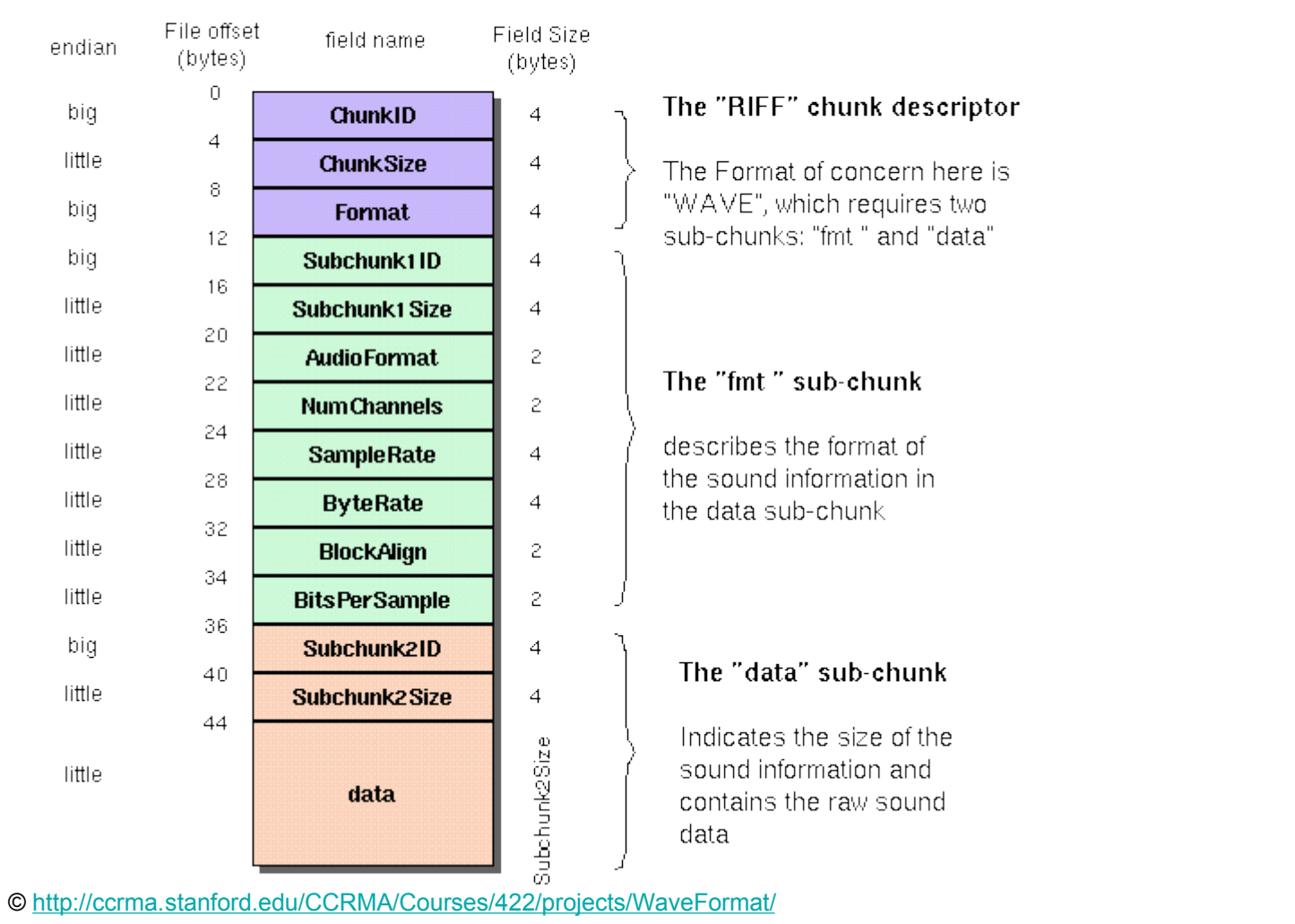

Beispiel:

/home/proj/mi\_dm/110-220-440-880.wav

#### WAVE-Format:

http://www.sonicspot.com/guide/wavefiles.html http://ccrma.stanford.edu/CCRMA/Courses/422/projects/WaveFormat/

### The Canonical WAVE file format

#### WAVE

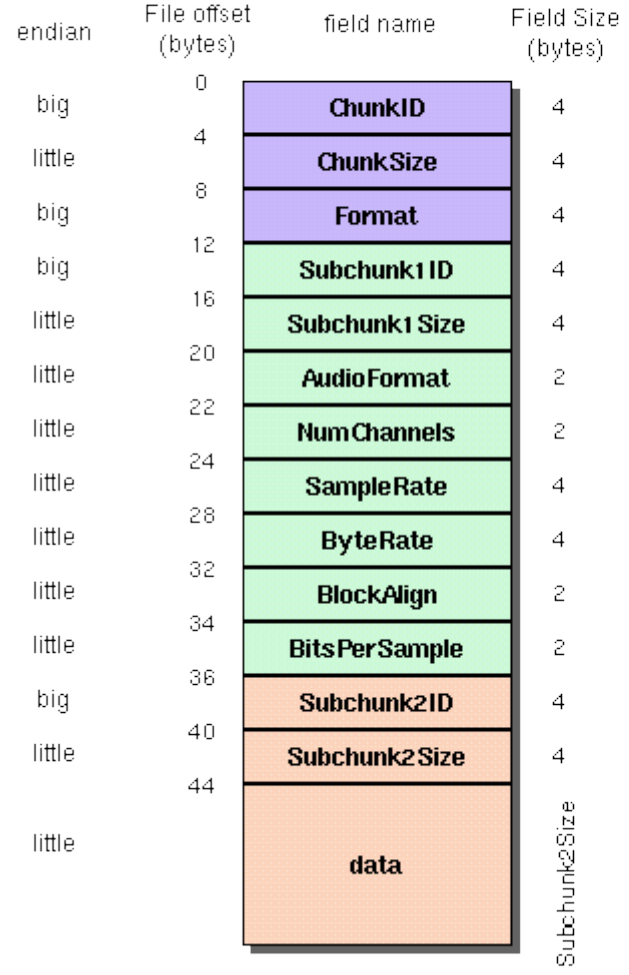

© http://ccrma.stanford.edu/CCRMA/Courses/422/projects/WaveFormat/

#### The "RIFF" chunk descriptor

The Format of concern here is "WAVE", which requires two sub-chunks: "fmt" and "data"

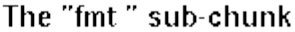

describes the format of the sound information in the data sub-chunk

#### The "data" sub-chunk

Indicates the size of the sound information and contains the raw sound data

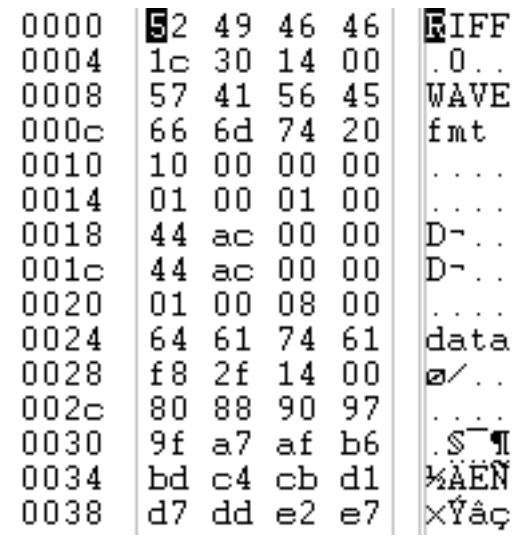

### WAVE

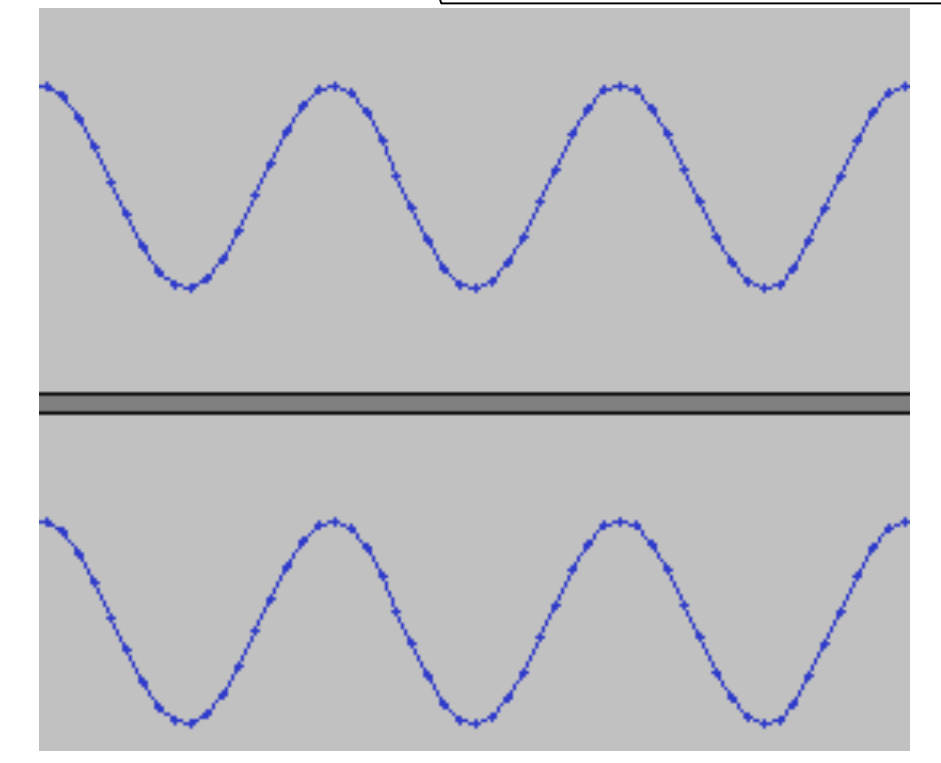

8-Bit Stereo

#### **Interleaving**

Die beiden Stereospuren werden abwechselnd in der Datei abgelegt

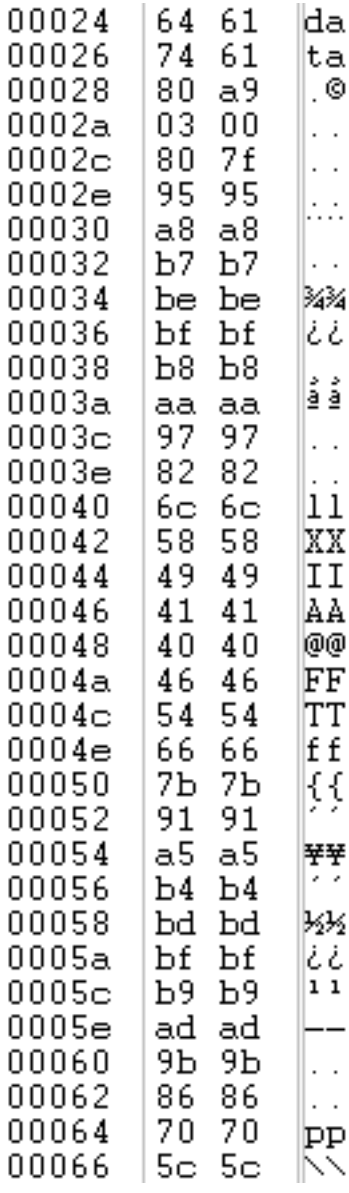